# Package 'seplyr'

September 2, 2021

<span id="page-0-0"></span>Type Package Title Improved Standard Evaluation Interfaces for Common Data Manipulation Tasks

Version 1.0.4

Date 2021-09-01

Maintainer John Mount <jmount@win-vector.com>

URL <https://github.com/WinVector/seplyr/>, <https://winvector.github.io/seplyr/>

#### BugReports <https://github.com/WinVector/seplyr/issues>

Description The 'seplyr' (standard evaluation plying) package supplies improved standard evaluation adapter methods for important common 'dplyr' data manipulation tasks. In addition the 'seplyr' package supplies several new ``key operations bound together'' methods. These include 'group\_summarize()' (which combines grouping, arranging and calculation in an atomic unit), 'add\_group\_summaries()' (which joins grouped summaries into a 'data.frame' in a well documented manner), 'add\_group\_indices()' (which adds per-group identifiers to a 'data.frame' without depending on row-order), 'partition\_mutate\_qt()' (which optimizes mutate sequences), and 'if\_else\_device()' (which simulates per-row if-else blocks in expression sequences).

License GPL-2 | GPL-3

Encoding UTF-8

**Depends** R ( $> = 3.4.0$ ), wrapr ( $> = 2.0.8$ )

**Imports** dplyr  $(>= 0.8.5)$ , rlang, tidyr

RoxygenNote 7.1.1

Suggests knitr, rmarkdown, tinytest

VignetteBuilder knitr

ByteCompile true

NeedsCompilation no

Author John Mount [aut, cre], Win-Vector LLC [cph]

Repository CRAN

Date/Publication 2021-09-02 11:30:02 UTC

## R topics documented:

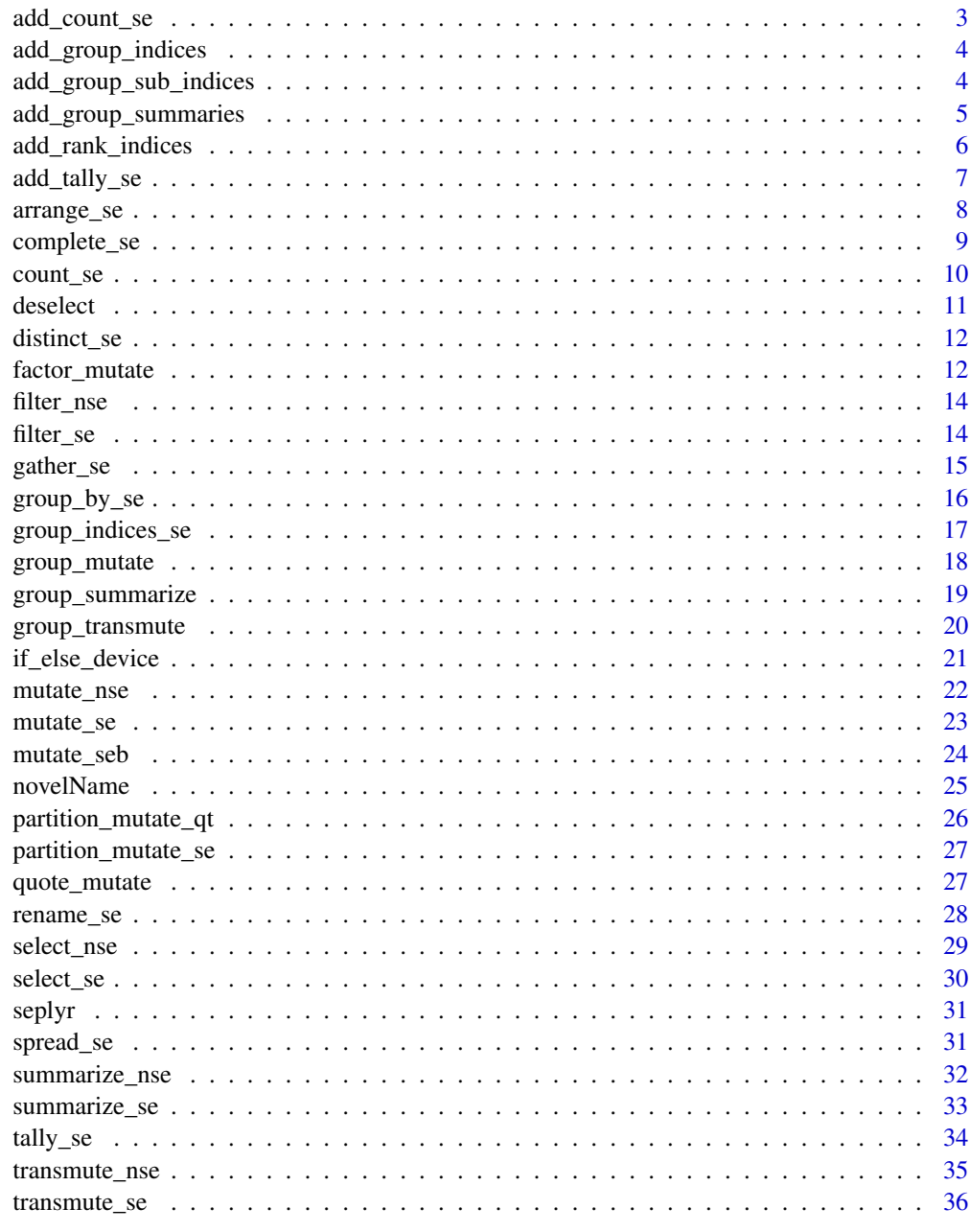

**Index** 

<span id="page-2-0"></span>add\_count\_se *tally/count standard interface.*

### Description

Add a new column named "n" with (optionally per-group) sums/counts.

### Usage

```
add\_count\_se(x, groupingVars = NULL, wt = NULL, sort = FALSE)
```
### Arguments

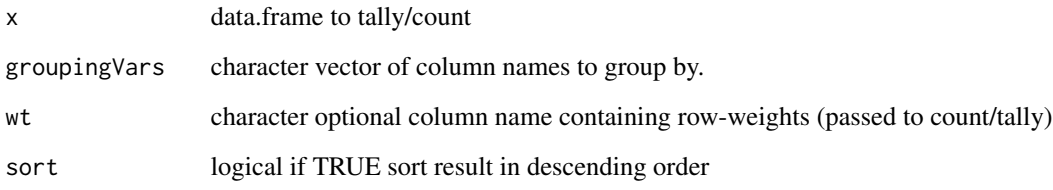

### Details

Note: dplyr::count, dplyr::add\_count, dplyr::tally, and dplyr::add\_tally are not S3 methods, so it may not be practical to re-dispatch seplyr calls to these dplyr implementations.

### Value

.data with added column n, containing counts.

### See Also

[add\\_count](#page-0-0)

### Examples

datasets::iris %.>% count\_se(., wt = "Sepal.Width", groupingVars= c('Species'))

<span id="page-3-0"></span>add\_group\_indices *Group a data frame and add per-group indices as a column.*

### Description

Group a data frame and add per-group indices as a column.

### Usage

add\_group\_indices(.data, groupingVars, indexColumn)

### Arguments

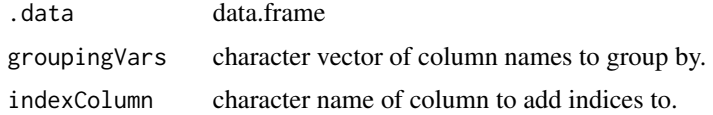

### Value

.data with group identifying column added.

### Examples

```
add_group_indices(datasets::mtcars, c("cyl", "gear"), 'groupID')
```
add\_group\_sub\_indices *Group a data frame and add in-group indices as a column.*

### Description

Group a data frame and add in-group indices as a column.

```
add_group_sub_indices(
  .data,
  ...,
 groupingVars,
 orderColumn,
 arrangeTerms = NULL,
  env = parent.frame()
\mathcal{E}
```
#### <span id="page-4-0"></span>Arguments

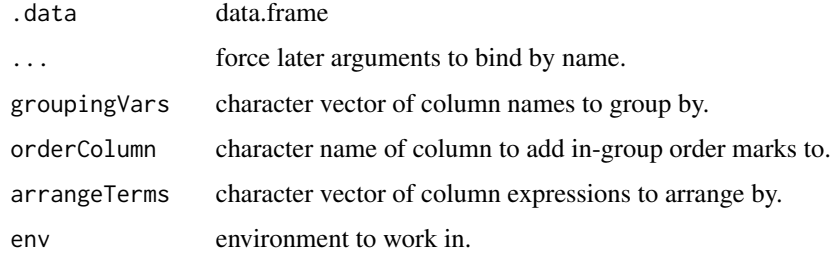

### Value

.data with in group order indices added (no ties).

### Examples

```
groupingVars = c("cyl", "gear")
datasets::mtcars %.>%
 # dplyr doesn't currently export tibble::rownames_to_column()
 mutate_se(., "CarName" := "rownames(.)" ) %.>%
 select_se(., c('CarName', 'cyl', 'gear', 'hp', 'wt')) %.>%
 add_group_indices(., groupingVars = groupingVars,
                    indexColumn = 'groupID') %.>%
 add_group_sub_indices(., groupingVars = groupingVars,
                       arrangeTerms = c('desc(hp)', 'wt'),
                       orderColumn = 'orderInGroup') %.>%
 arrange_se(., c('groupID', 'orderInGroup'))
```
add\_group\_summaries *Simulate the group\_by/mutate pattern with an explicit summarize and join.*

#### Description

Group a data frame by the groupingVars and compute user summaries on this data frame (user summaries specified in ...), then join these new columns back into the original data and return to the user. Author: John Mount, Win-Vector LLC.

```
add_group_summaries(d, groupingVars, ..., arrangeTerms = NULL)
```
### <span id="page-5-0"></span>Arguments

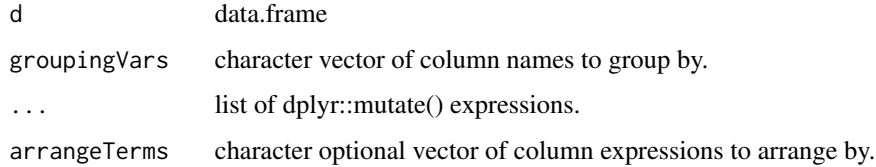

#### Value

d with grouped summaries added as extra columns

### Examples

```
add_group_summaries(datasets::mtcars,
                    c("cyl", "gear"),
                    group_mean_mpg = mean(mpg),
                    group_mean_disp = mean(disp)) %.>%
 head(.)
```
add\_rank\_indices *Arrange a data frame and rank indexes.*

### Description

Arrange a data frame and rank indexes.

### Usage

```
add_rank_indices(.data, ..., arrangeTerms = NULL, orderColumn)
```
### Arguments

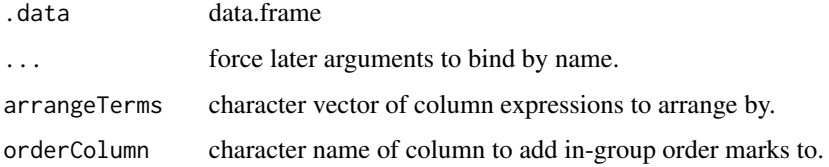

### Value

.data with order indices added (no ties).

### <span id="page-6-0"></span>add\_tally\_se 7

### Examples

```
datasets::mtcars %.>%
 # tibble::rownames_to_column() not currently re-exported by dplyr
 mutate_se(., "CarName" := "rownames(.)" ) %.>%
 select_se(., c('CarName', 'hp', 'wt')) %.>%
 add_rank_indices(., arrangeTerms = c('desc(hp)', 'wt'),
                  orderColumn = 'rankID') %.>%
 arrange_se(., 'rankID')
```
add\_tally\_se *tally/count standard interface.*

#### Description

Add a new column named "n" with (optionally per-group) sums/counts.

#### Usage

add\_tally\_se(x, wt = NULL, sort = FALSE)

#### Arguments

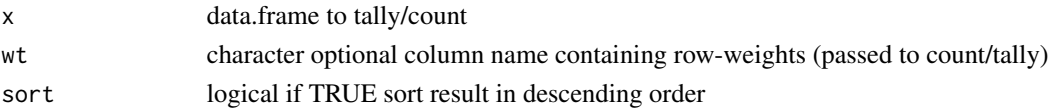

### Details

Note: dplyr::count, dplyr::add\_count, dplyr::tally, and dplyr::add\_tally are not S3 methods, so it may not be practical to re-dispatch seplyr calls to these dplyr implementations.

#### Value

.data with added column n, containing counts.

### See Also

[add\\_tally](#page-0-0)

### Examples

datasets::iris %.>% add\_tally\_se(.)

#### Description

Arrange a data frame by the possibly the group\_vars() (optional, but defaults to off) and arrangeTerms. Accepts arbitrary text as arrangeTerms to allow forms such as "desc(gear)". Intent is to arrange only by sets of variables with desc() notations reversals, not by arbitrary expressions over variables. To help enforce this parsing is performed in an empty environment (so expressions such as "gear + carb" deliberately error-out).

### Usage

```
arrange_se(.data, arrangeTerms, ..., .by_group = FALSE, strict = TRUE)
```
#### Arguments

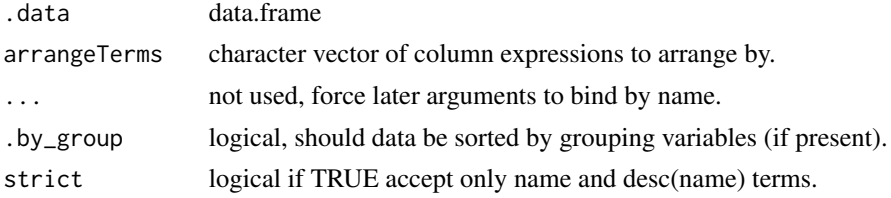

#### Value

.data arrnaged by arrangeTerms

### See Also

[arrange](#page-0-0), [arrange\\_at](#page-0-0)

```
datasets::mtcars %.>%
 arrange_se(., c("cyl", "desc(gear)")) %.>%
 head(.)
# equivilent to dplyr/magrittr pipeline
# arrange(datasets::mtcars, cyl, desc(gear)) %>% head()
# Note: arranging in the presence of groups is subtle.
# As grouping is an annotation, not an ordering (and ordering is
# unfortunately not an annotation).
d \leq - data.frame(x = 1:6,
                sin_x = sin(1:6),
                grp = rep(c("a", "b"), 3),stringsAsFactors = FALSE)
```

```
# arranged by sin_x and not by grp
d %.>%
  group_by_se(., "grp") %.>%
  arrange_se(., "sin_x")
# arranged by sin_x and not by grp
d %.>%
  arrange_se(., "sin_x") %.>%
  group_by_se(., "grp")
# arranged by sin_x and not by grp
d %.>%
  group_by_se(., "grp") %.>%
  arrange_se(., "sin_x", .by_group = TRUE)
# arranged by sin_x and not by grp
d %.>%
  arrange_se(., "sin_x", .by_group = TRUE) %.>%
  group_by_se(., "grp")
```
complete\_se *complete by standard interface*

#### Description

Complete a data frame with missing combinations of data. Turns implicit missing values into explicit missing values.

### Usage

complete\_se(data, col\_terms, fill = list(), env = parent.frame())

#### Arguments

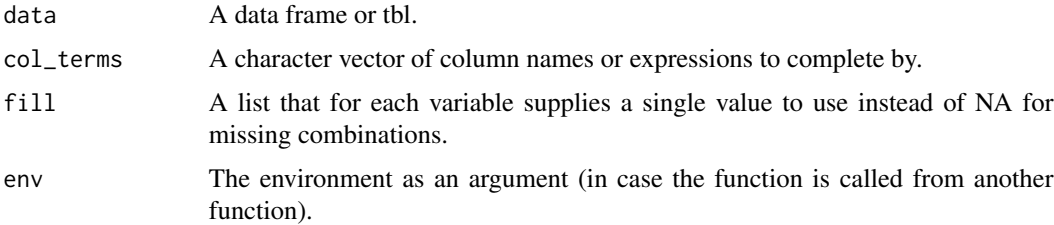

#### Details

This is a standard evaluation interface for tidyr::complete(). The purpose of the function is to be able to use a vector of characters (column names) as the argument for expanding the data frame. <span id="page-9-0"></span>10 count\_set of the count of the count of the count of the count of the count of the count of the count of the count of the count of the count of the count of the count of the count of the count of the count of the count o

### Value

The data frame with implicit missing values identified.

### Examples

```
# data frame used to illustrate tidyr::complete()
df <- wrapr::build_frame(
  {\tt "group" \hspace{0.5cm} , "item_id", "item_name", "value1", "value2" | \hspace{0.5cm} , \hspace{0.5cm} 1, \hspace{0.5cm} 1, \hspace{0.5cm} 4L \hspace{0.5cm} }\begin{array}{cccccccccccc} 1 & , & 1 & , & "a" & , & 1L & , & 4L & & | \\ 2 & , & 2 & , & "b" & , & 2L & , & 5L & & | \end{array}2 , 2 , "b" , 2L , 5L |
    1 , 2 , "b" , 3L , 6L )
# columns to complete by
col_terms <- qc(group, item_id, item_name)
df %.>% complete_se(., col_terms)
df %.>% complete_se(., col_terms, fill = list(value1 = 0))
# with nesting
col_terms <- c("group", "tidyr::nesting(item_id, item_name)")
df %.>% complete_se(., col_terms)
df %.\gg complete_se(., col_terms, fill = list(value1 = 0))
df %.\gg complete_se(., col_terms, fill = list(value1 = 0, value2 = 0))
```
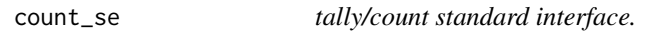

#### Description

Add a new column named "n" with (optionally per-group) sums/counts.

#### Usage

```
count\_se(x, groupingVars = NULL, wt = NULL, sort = FALSE)
```
#### Arguments

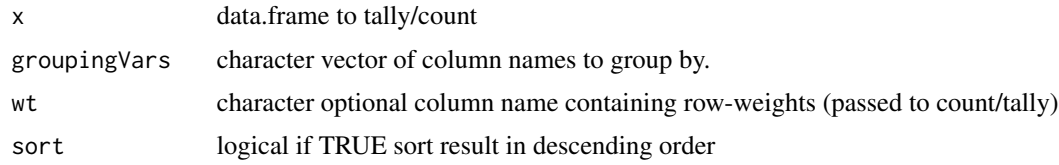

#### Details

Note: dplyr::count, dplyr::add\_count, dplyr::tally, and dplyr::add\_tally are not S3 methods, so it may not be practical to re-dispatch seplyr calls to these dplyr implementations.

#### <span id="page-10-0"></span>deselect 11

### Value

.data with added column n, containing counts.

#### See Also

[count](#page-0-0)

### Examples

```
datasets::mtcars %.>% count_se(., groupingVars= c('cyl', 'gear'))
```
### <span id="page-10-1"></span>deselect *deselect standard interface.*

### Description

deselect columns. To keep columns please see [select\\_se](#page-29-1).

### Usage

deselect(.data, colNames)

### Arguments

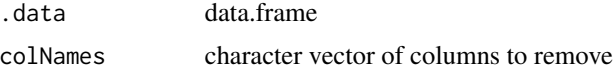

#### Value

.data without deselected columns

### See Also

[select\\_se](#page-29-1), [select](#page-0-0), [select\\_at](#page-0-0)

```
datasets::mtcars %.>%
  deselect(., c("cyl", "gear")) %.>%
  head(.)
# essentially dplyr::select( datasets::mtcars, -cyl, -gear)
```
<span id="page-11-0"></span>

### Description

Group a data frame and add per-group indices as a column.

#### Usage

distinct\_se(.data, groupingVars, .keep\_all = FALSE)

### Arguments

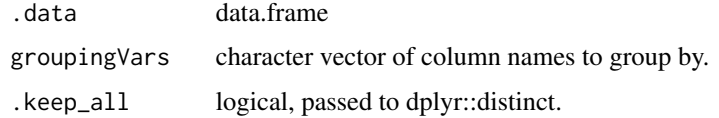

### Value

.data passed through distinct with groupingVars args.

#### See Also

### [distinct](#page-0-0)

### Examples

```
datasets::mtcars %.>% distinct_se(., c("cyl", "gear"))
```
factor\_mutate *Re-write a* dplyr::mutate() *into safe blocks.*

### Description

Note: not for use with rlang expressions (guesses variable names by text inspection). See also: <https://winvector.github.io/rquery/articles/AssigmentPartitioner.html>.

```
factor_mutate(..., factor_mutate_warn_msg = TRUE)
```
### factor\_mutate 13

#### Arguments

... mutate terms factor\_mutate\_warn\_msg logical if TRUE issue a warning message on non-trivial mutates.

#### Value

partitioned dplyr::mutate() source text

```
cat(factor_mutate(
 choice_a = rand_a \ge 0.5,
   a_1 = ifelse(choice_a, 'T', 'C'),
   a_2 = ifelse(choice_a, 'C', 'T'),
  choice_b = \text{rand}_b \ge 0.5,
  b_1 = ifelse(choice_b, 'T', 'C'),b_2 = ifelse(choice_b, 'C', 'T'),
  choice_c = rand_c >= 0.5,
  c_1 = ifelse(choice_c, 'T', 'C'),
  c_2 = ifelse(choice_c, 'C', 'T'),
  choice_d = rand_d >= 0.5,
   d_1 = ifelse(choice_d, 'T', 'C'),d_2 = ifelse(choice_d, 'C', 'T'),
  choice_e = rand_e >= 0.5,
   e_1 = ifelse(choice_e, 'T', 'C'),
   e_2 = ifelse(choice_e, 'C', 'T'),
 factor_mutate_warn_msg = FALSE ))
cat(factor_mutate(
 choice = rand_a \ge 0.5,
   a_1 = ifelse(choice, 'T', 'C'),
  a_2 = ifelse(choice, 'C', 'T'),
  choice = rand_b \ge 0.5,
  b_1 = ifelse(choice, 'T', 'C'),b_2 = ifelse(choice, 'C', 'T'),choice = rand_c >= 0.5,
  c_1 = ifelse(choice, 'T', 'C'),
  c_2 = ifelse(choice, 'C', 'T'),
  choice = rand_d >= 0.5,
  d_1 = ifelse(choice, 'T', 'C'),d_2 = ifelse(choice, 'C', 'T'),
  choice = rand_e >= 0.5,
  e_1 = ifelse(choice, 'T', 'C'),
   e_2 = ifelse(choice, 'C', 'T'),
 factor_mutate_warn_msg = FALSE))
```
<span id="page-13-0"></span>

### Description

Filter a data frame by the filter terms in ....

### Usage

filter\_nse(.data, ..., filter\_nse\_env = parent.frame())

### Arguments

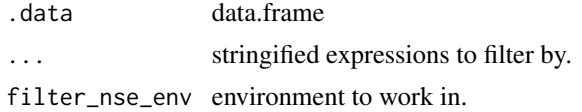

#### Value

.data filtered by columns named in filterTerms

### See Also

[filter\\_se](#page-13-1), [filter](#page-0-0), [filter\\_at](#page-0-0)

### Examples

```
upperBound <- 3.5
datasets::iris %.>%
 filter_nse(., Sepal.Length >= 2 * Sepal.Width,
                  Petal.Length <= upperBound)
```
<span id="page-13-1"></span>filter\_se *filter standard interface.*

### Description

Filter a data frame by the filterTerms. Accepts arbitrary text as filterTerms to allow forms such as "Sepal.Length >= 2 \* Sepal.Width".

```
filter_se(.data, filterTerms, env = parent.frame())
```
#### <span id="page-14-0"></span>gather\_se 15

### Arguments

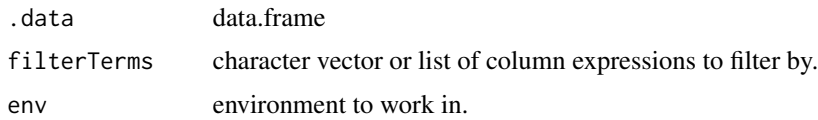

#### Value

.data filtered by columns named in filterTerms

### See Also

[filter](#page-0-0), [filter\\_at](#page-0-0)

### Examples

```
upperBound <- 3.5
datasets::iris %.>%
 filter_se(., qe(Sepal.Length >= 2 * Sepal.Width,
                  Petal.Length <= upperBound))
```
<span id="page-14-1"></span>gather\_se *Distribute columns into blocks of rows.*

### Description

A standard (value-oriented) interface for [gather](#page-0-0). Take values from the columns named in the columns argument and move them into blocks of rows, placing values in the new column specified by value and indicating which column each value came from in the new column specified by key.

```
gather_se(
  data,
  ...,
  key = "key",
  value = "value",
  columns = NULL,
  na.rm = FALSE,
  convert = FALSE,
  factor_key = FALSE,
  use_one_of = TRUE
)
```
### <span id="page-15-0"></span>Arguments

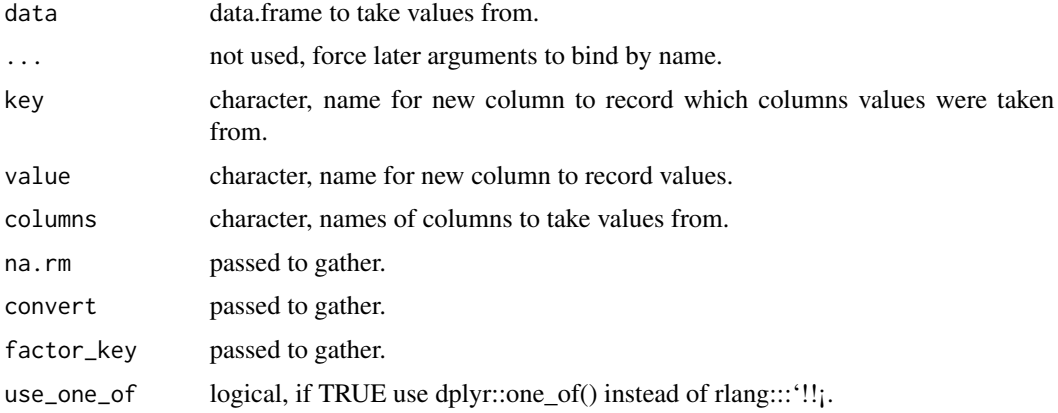

### Value

converted data.

### See Also

[gather](#page-0-0), [spread\\_se](#page-30-1)

### Examples

```
d <- wrapr::build_frame(
   'id', 'measurement1', 'measurement2' |
   1 , 'a' , 10 |
   2, , 'b' , 20 )
gather_se(d,
 key = "value_came_from_column",
 value = "value_was",
 columns = c("measurement1", "measurement2"))
```
group\_by\_se *group\_by standard interface.*

### Description

Group a data frame by the groupingVars. group\_by\_se intentionally groups only by sets of variables, not by expressions over variables.

```
group_by_se(.data, groupingVars, add = FALSE)
```
### <span id="page-16-0"></span>Arguments

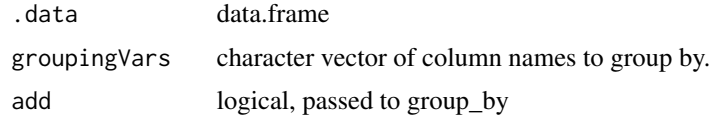

### Value

.data grouped by columns named in groupingVars

### See Also

[group\\_by](#page-0-0), [group\\_by\\_at](#page-0-0)

### Examples

```
datasets::mtcars %.>%
 group_by_se(., c("cyl", "gear")) %.>%
 head(.)
```
group\_indices\_se *group\_indices standard interface.*

### Description

Group a data frame by the groupingVars and add group labels.

### Usage

```
group_indices_se(.data, groupingVars, add = FALSE)
```
### Arguments

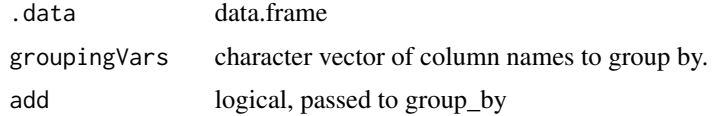

### Value

per-row group index assignments

### See Also

[group\\_indices](#page-0-0)

### <span id="page-17-0"></span>Examples

```
group_indices_se(datasets::mtcars, c("cyl", "gear"))
```
group\_mutate *group\_by and mutate as an atomic action.*

### Description

Group a data frame by the groupingVars and compute user summaries on this data frame (user summaries specified in ...). Enforces the good dplyr pipeline design principle of keeping group\_by and mutate close together. Author: John Mount, Win-Vector LLC.

### Usage

group\_mutate(d, groupingVars, ..., arrangeTerms = NULL, env = parent.frame())

### Arguments

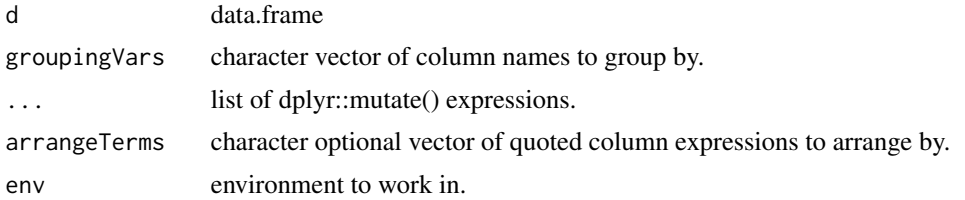

### Value

d mutateed by groups

### Examples

```
group_mutate(datasets::mtcars,
                    c("cyl", "gear"),
                    group_mean_mpg = mean(mpg),
                    group_mean\_disp = mean(disp)) %.
 head(.)
group_mutate(datasets::mtcars,
                    c("cyl", "gear"),
                    rank = dplyr::row_number(),
                    arrangeTerms = "-disp") %.>%
```
head(.)

<span id="page-18-0"></span>

### Description

Group a data frame by the groupingVars and compute user summaries on this data frame (user summaries specified in ...). Enforces the good dplyr pipeline design principle of keeping group\_by and summarize close together. Author: John Mount, Win-Vector LLC.

#### Usage

```
group_summarize(
  d,
  groupingVars,
  ...,
  arrangeTerms = NULL,
  env = parent.frame()
)
group_summarise(
  d,
  groupingVars,
  ...,
  arrangeTerms = NULL,
  env = parent.frame()
\mathcal{L}
```
### Arguments

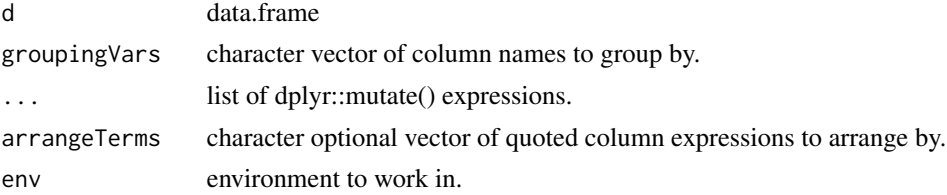

#### Value

d summarized by groups

```
group_summarize(datasets::mtcars,
                   c("cyl", "gear"),
                    group_mean_mpg = mean(mpg),
                    group_mean_disp = mean(disp)) %.>%
```
<span id="page-19-0"></span>head(.)

group\_transmute *group\_by and transmute as an atomic action.*

### Description

Group a data frame by the groupingVars and compute user summaries on this data frame (user summaries specified in ...). Enforces the good dplyr pipeline design principle of keeping group\_by and transmute close together. Author: John Mount, Win-Vector LLC.

### Usage

```
group_transmute(
  d,
  groupingVars,
  ...,
  arrangeTerms = NULL,
  env = parent.frame()
\mathcal{L}
```
### Arguments

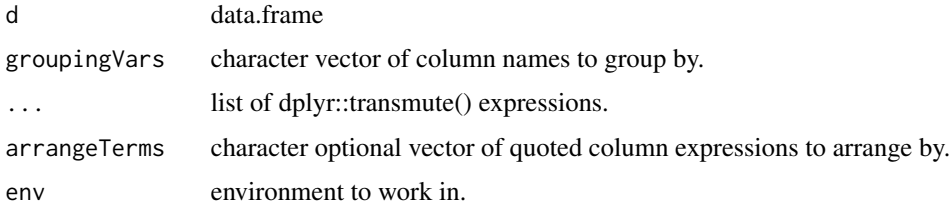

### Value

d transmuteed by groups

```
group_transmute(datasets::mtcars,
                   c("cyl", "gear"),
                    group_mean_mpg = mean(mpg),
                    group_mean_disp = mean(disp)) %.>%
 head(.)
```
<span id="page-20-0"></span>if\_else\_device *Simulate a per-row block-*if(){}else{}*.*

#### Description

This device uses expression-ifelse(,,) to simulate the more powerful per-row block-if(){}else{}. The difference is expression-ifelse(,,) can choose per-row what value to express, whereas block $if()$ {}else{} can choose per-row where to assign multiple values. By simulation we mean: a sequence of quoted mutate expressions are emitted that implement the transform (versus a using a custom dplyr pipe stage or function). These expressions can then be optimized into a minimal number of no-dependency blocks by [partition\\_mutate\\_se](#page-26-1) for efficient execution. The idea is the user can write legible code in this notation, and the translation turns it into safe and efficient code suitable for execution either on data.frames or at a big data scale using RPostgreSQL or sparklyr.

### Usage

if\_else\_device(testexpr, thenexprs = NULL, elseexprs = NULL)

#### Arguments

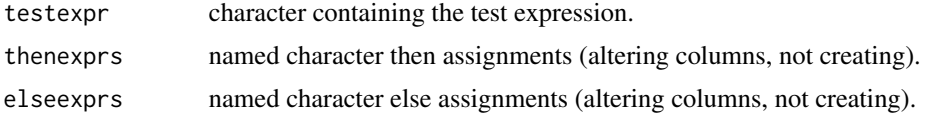

#### Details

Note: ifebtest\_\* is a reserved column name for this procedure.

#### Examples

```
# Example: clear one of a or b in any row where both are set.
d \leq data.frame(a = c(0, 0, 1, 1, 1, 1, 1, 1, 1, 1),
                b = c(0, 1, 0, 1, 1, 1, 1, 1, 1, 1),edited = FALSE)
program <- if_else_device( # detect rows with both a and b set
 testexpr = qe((a+b)=1),
 thenexprs = c(if_else_device( # randomly clear one of a or b
     testexpr = qe(runif(dplyr::n()) \ge 0.5),
     thenexprs = qae(a := 0),
     elseexprs = qae(b := 0),
    qae(edited := TRUE)))
print(program)
```
plan <- partition\_mutate\_se(program)

```
print(plan)
res <- d %.>%
  mutate_seb(., plan) %.>%
  select_se(., grepdf('^ifebtest_.*', ., invert=TRUE))
print(res)
```
<span id="page-21-1"></span>mutate\_nse *mutate non-standard evaluation interface.*

### Description

Mutate a data frame by the mutate terms from ....

#### Usage

```
mutate_nse(
  .data,
  ...,
 mutate_nse_split_terms = TRUE,
 mutate_nse_env = parent.frame(),
 mutate_nse_warn = TRUE,
 mutate_nse_printPlan = FALSE
)
```
#### Arguments

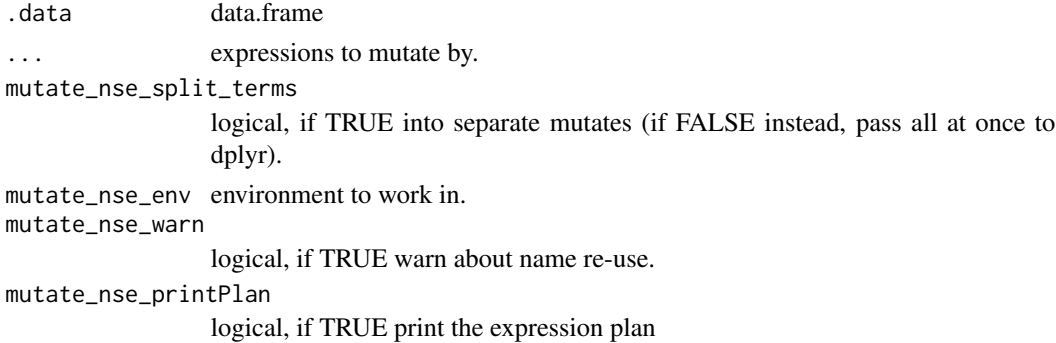

#### Details

Note: this method as the default setting mutate\_nse\_split\_terms = TRUE, which is safer (avoiding certain known dplyr/dblyr issues) (please see the side-notes of [https://winvector.github.io/](https://winvector.github.io/FluidData/partition_mutate.html) [FluidData/partition\\_mutate.html](https://winvector.github.io/FluidData/partition_mutate.html) for some references).

### Value

.data with altered columns.

<span id="page-21-0"></span>

<span id="page-22-0"></span>mutate\_se 23

### See Also

[mutate\\_se](#page-22-1), [mutate](#page-0-0), [mutate\\_at](#page-0-0), [:=](#page-0-0)

#### Examples

```
limit <- 3.5
datasets::iris %.>%
  mutate_nse(., Sepal_Long := Sepal.Length >= 2 * Sepal.Width,
                Petal_Short := Petal.Length <= limit) %.>%
  head(.)
# generates a warning
data.frame(x = 1, y = 2) %.>%
   mutate\_nse(., x = y, y = x)
```
<span id="page-22-1"></span>mutate\_se *mutate standard evaluation interface.*

### Description

Mutate a data frame by the mutateTerms. Accepts arbitrary text as mutateTerms to allow forms such as "Sepal.Length  $>= 2 *$  Sepal.Width". Terms are vectors or lists of the form "lhs := rhs". Semantics are: terms are evaluated left to right if splitTerms==TRUE (the default).

### Usage

```
mutate_se(
  .data,
  mutateTerms,
  ...,
  splitTerms = TRUE,
 warn = TRUE,
 env = parent.frame(),
 printPlan = FALSE
)
```
#### Arguments

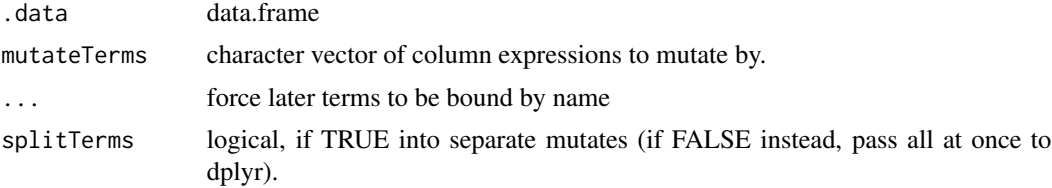

<span id="page-23-0"></span>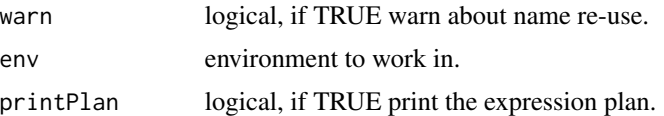

### Details

Note: this method as the default setting splitTerms = TRUE, which is safer (avoiding certain known dplyr/dblyr issues) (please see the side-notes of [https://winvector.github.io/FluidData/](https://winvector.github.io/FluidData/partition_mutate.html) [partition\\_mutate.html](https://winvector.github.io/FluidData/partition_mutate.html) for some references).

#### Value

.data with altered columns.

### See Also

[mutate\\_nse](#page-21-1), [mutate](#page-0-0), [mutate\\_at](#page-0-0), [:=](#page-0-0)

### Examples

```
limit <-3.5
```

```
datasets::iris %.>%
  mutate_se(., qae(Sepal_Long = Sepal.Length >= 2 * Sepal.Width,
                  Petal_Short := Petal.Length <= limit)) %.>%
  head(.)
```
mutate\_seb *Run a sequence of quoted mutate blocks.*

### Description

Run a sequence of quoted mutate blocks.

#### Usage

mutate\_seb(d, blocks, env = parent.frame())

### Arguments

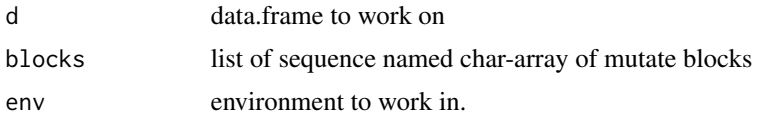

#### <span id="page-24-0"></span>novelName 25

### Value

d with blocks applied in order

#### Examples

```
plan <- partition_mutate_qt(a1 := 1, b1 := a1, a2 := 2, b2 := a1 + a2)
print(plan)
d \leq - data.frame(x = 1) %.>% mutate_seb(., plan)
print(d)
```
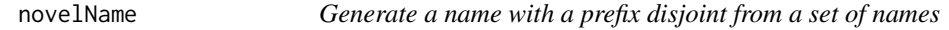

### Description

Generate a name with a prefix disjoint from a set of names

#### Usage

```
novelName(prefix, names)
```
#### Arguments

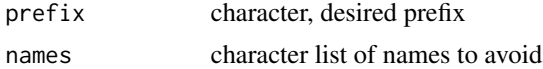

#### Value

new name disjoint from set of names

```
# basic op
novelName('b', c('a', 'b', 'c'))
```

```
# complex application (converting logistic
# links to probabilities).
d <- data.frame(
 exampleId = c(1, 1, 2, 2),resultLabel = c('a', 'b', 'a', 'b'),linkValue = c(-5, 2, -2, -1),stringsAsFactors = FALSE)
```

```
totColName <- novelName('t', colnames(d))
```

```
d \rightarrow.;
 mutate_se(., c(totColName := "exp(linkValue)")) ->.;
 group_by_se(., "exampleId") ->.;
 mutate_se(., c("probability" :=
                paste0(totColName, '/sum(', totColName, ')'))) ->.;
 deselect(., totColName)
```
partition\_mutate\_qt *Partition a sequence of mutate commands into longest ordered no create/use blocks.*

#### Description

We assume the sequence of expressions is in a valid order (all items available before use). This function partitions the expressions into ordered longest "no new value used blocks" by greedily scanning forward remaining expressions in order taking any that: have all their values available from earlier groups, do not use a value formed in the current group, and do not overwrite a value formed in the current group. For an example please see [https://winvector.github.io/FluidData/](https://winvector.github.io/FluidData/partition_mutate.html) [partition\\_mutate.html](https://winvector.github.io/FluidData/partition_mutate.html).

#### Usage

```
partition_mutate_qt(...)
```
#### Arguments

... mutate expressions with := used for assignment.

### Details

Note: unlike [mutate\\_nse](#page-21-1) partition\_mutate\_qt does not perform substitutions.

#### Value

ordered list of mutate\_se assignment blocks

### Examples

plan <- partition\_mutate\_qt(a1 := 1, b1 := a1, a2 := 2, b2 := a1 + a2) print(plan)  $d \leq$  data.frame(x = 1) %. >% mutate\_seb(., plan) print(d)

<span id="page-25-0"></span>

<span id="page-26-1"></span><span id="page-26-0"></span>partition\_mutate\_se *Partition a sequence of mutate commands into longest ordered no create/use blocks.*

#### Description

We assume the sequence of expressions is in a valid order (all items available before use). This function partitions the expressions into ordered longest "no new value used blocks" by greedily scanning forward remaining expressions in order taking any that: have all their values available from earlier groups, do not use a value formed in the current group, and do not overwrite a value formed in the current group. For an example please see [https://winvector.github.io/FluidData/](https://winvector.github.io/FluidData/partition_mutate.html) [partition\\_mutate.html](https://winvector.github.io/FluidData/partition_mutate.html).

### Usage

```
partition_mutate_se(exprs)
```
#### Arguments

exprs list of source-text of a sequence of mutate expressions.

### Value

ordered list of mutate\_se assignment blocks

#### Examples

partition\_mutate\_se(c("a1" := "1", "b1" := "a1", "a2" := "2", "b2" := "a1 + a2"))

quote\_mutate *Capture the expressions of a mutate-style command.*

#### Description

Capture the expressions of a mutate-style command.

#### Usage

```
quote_mutate(...)
```
#### Arguments

... mutate expressions with := or = used for assignment.

#### <span id="page-27-0"></span>Value

ordered list of mutate\_se assignment blocks

### Examples

```
assignments <- quote_mutate(a1 := 1, b1 = a1, a2 := 2, b2 := 7*(a1 + a2))
data.frame(x=1) %.>% mutate_se(., assignments)
```
rename\_se *rename standard interface.*

### Description

rename columns (much different syntax than [rename\\_at](#page-0-0)). All left hand sides are new column names and all right hand sides are old column names ( this allows swaps).

### Usage

```
rename_se(.data, mapping, splitTerms = TRUE, env = parent.frame())
```
#### Arguments

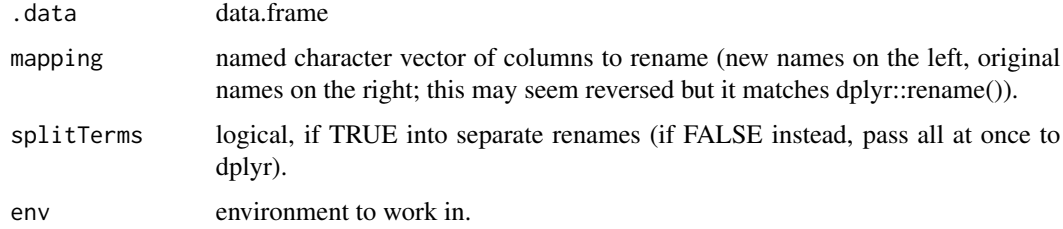

### Details

Note: this method as the default setting splitTerms = TRUE, which is safer (avoiding certain known dplyr/dblyr issues) (please see the side-notes of [https://winvector.github.io/FluidData/](https://winvector.github.io/FluidData/partition_mutate.html) [partition\\_mutate.html](https://winvector.github.io/FluidData/partition_mutate.html) for some references).

### Value

.data with renamed columns

#### See Also

[rename](#page-0-0), [rename\\_at](#page-0-0), [:=](#page-0-0)

#### <span id="page-28-0"></span>select\_nse 29

### Examples

```
datasets::mtcars %.>%
  rename_se(., c("cylinders" := "cyl", "gears" := "gear")) %.>%
  head(.)
# # same as:
# datasets::mtcars %>%
# rename(cylinders = cyl, gears = gear) %>%
# head()
# rename_se allows column swaps
data.frame(a = 1, b = 2) %.>%
  rename_se(., c('a', 'b') := c('b', 'a'))
```
select\_nse *Select columns non-standard (code capturing) interface.*

### Description

Select column that are exactly the names captured unevaluated from .... This is to provide a simple interface that reliably uses non-standard captured names (and not consequences of further evaluation). Please see <https://win-vector.com/2018/09/23/a-subtle-flaw-in-some-popular-r-nse-interfaces/> for some discussion. Also accepts -name notation, but not integers or functions of columns. Does not look at argument names (so can not be used to rename columns).

### Usage

select\_nse(.data, ...)

### Arguments

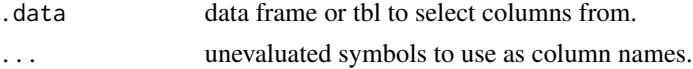

```
y \le - "x"
# returns y-column
dplyr::select(data.frame(x = 1, y = 2), y)
# returns x-column (very confusing!)
dplyr::select(data-frame(x = 1), y)# returns y-column
select\_nse(data.frame(x = 1, y = 2), y)
```

```
# deletes wrong column!
dplyr::select(data.frame(x = 1, z = 3), -y)
# throws when y is not the name of a column (good)
tryCatch(
  select\_nse(data.frame(x = 1), y),error = function(e) { e }\lambda#' # throws when y is not the name of a column (good)
tryCatch(
  select_nse(data.frame(x = 1, z = 3), -y),
  error = function(e) { e }\mathcal{L}
```
<span id="page-29-1"></span>select\_se *Select columns standard interface.*

#### Description

Select columns. To remove columns please see [deselect](#page-10-1). Also accepts -column notation.

#### Usage

select\_se(.data, colNames)

### Arguments

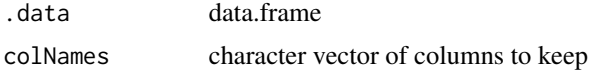

#### Value

.data with only selected columns

### See Also

[deselect](#page-10-1), [select](#page-0-0), [select\\_at](#page-0-0)

```
datasets::mtcars %.>%
  select_se(., c("cyl", "gear")) %.>%
  head(.)
# essentially dplyr::select_at()
```
<span id="page-30-0"></span>seplyr 31

```
data.frame(a=1, b=2) %.>% select_se(., '-b')
```
seplyr seplyr*: Standard Evaluation Improved Interfaces for Common Data Manipulatio Tasks*

### Description

The seplyr (standard evaluation dplyr) package supplies improved standard evaluation adapter methods for important common data manipulation tasks.

#### Details

In addition the seplyr package supplies several new "key operations bound together" methods. These include group\_summarize() (which combines grouping, arranging and calculation in an atomic unit), add\_group\_summaries() (which joins grouped summaries into a data.frame in a well documented manner), add\_group\_indices() (which adds per-group identifiers to a data.frame without depending on row-order), partition\_mutate\_qt() (which optimizes mutate sequences), and if\_else\_device() (which simulates per-row if-else blocks in expression sequences).

<span id="page-30-1"></span>spread\_se *Collect values from blocks of rows into columns.*

#### Description

Standared inteface to [spread](#page-0-0). Take values from the columns named in the columns argument and move them into blocks of rows, placing values in the new column specified by value and indicating which column each value came from in the new column specified by key.

```
spread_se(
  data,
  key,
  value,
  ...,
  fill = NA,
  convert = FALSE,drop = TRUE,sep = NULL)
```
### <span id="page-31-0"></span>Arguments

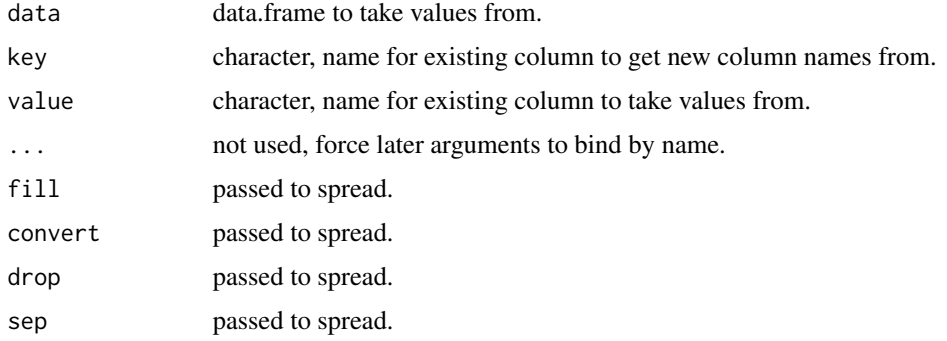

### Value

converted data.

### See Also

[spread](#page-0-0), [gather\\_se](#page-14-1)

### Examples

```
d <- wrapr::build_frame(<br>'id', 'name_for_new_column' , 'value_to_take' |
   'id', 'name_for_new_column' , 'value_to_take' |
   1 , 'col1' , 'a' |
   1 , 'col2' , '10' |
   2 , 'col1' , 'b' |
   2 , 'col2' , '20' )
spread_se(d,
  key = 'name_for_new_column',
  value = 'value_to_take')
```
summarize\_nse *summarize non-standard evaluation interface.*

### Description

summarize a data frame by the summarize terms from ....

```
summarize_nse(.data, ..., summarize_nse_warn = TRUE, env = parent.frame())
summarise_nse(.data, ..., summarize_nse_warn = TRUE, env = parent.frame())
```
### <span id="page-32-0"></span>summarize\_se 33

### Arguments

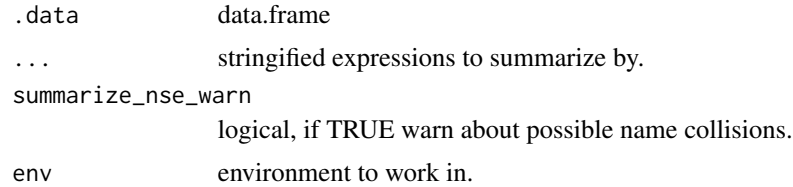

### Value

.data with summarized columns.

#### See Also

[summarize\\_se](#page-32-1), [summarize](#page-0-0), [summarize\\_at](#page-0-0), [:=](#page-0-0)

### Examples

```
datasets::iris %.>%
 summarize_nse(., Mean_Sepal_Length := mean(Sepal.Length),
                  Max_Sepal_Length := max(Sepal.Length))
```
<span id="page-32-1"></span>summarize\_se *summarize standard interface.*

### Description

summarize a data frame by the summarizeTerms. Accepts arbitrary text as summarizeTerms to allow forms such as "mean(Sepal.Length)".

### Usage

```
summarize_se(.data, summarizeTerms, ..., warn = TRUE, env = parent.frame())
summarise_se(.data, summarizeTerms, ..., warn = TRUE, env = parent.frame())
```
### Arguments

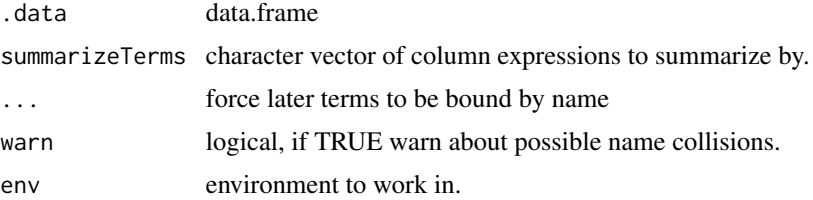

### <span id="page-33-0"></span>Value

.data with summarizeTerms summarization applied.

### See Also

[summarize](#page-0-0), [summarize\\_at](#page-0-0), [:=](#page-0-0)

### Examples

```
# good
datasets::iris %.>%
 summarize_se(., qae(Mean_Sepal_Length := mean(Sepal.Length),
                     Max_Sepal_Length := max(Sepal.Length)))
# good
datasets::iris %.>%
 summarize_se(., qae(Sepal.Length := mean(Sepal.Length)))
# intentionally generates a warning
datasets::iris %.>%
 summarize_se(., qae(Sepal.Length := mean(Sepal.Length),
                      Max_Sepal_Length := max(Sepal.Length)))
```
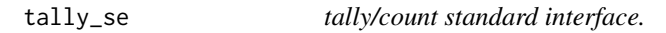

### Description

Add a new column named "n" with (optionally per-group) sums/counts.

#### Usage

 $tally_se(x, wt = NULL, sort = FALSE)$ 

#### Arguments

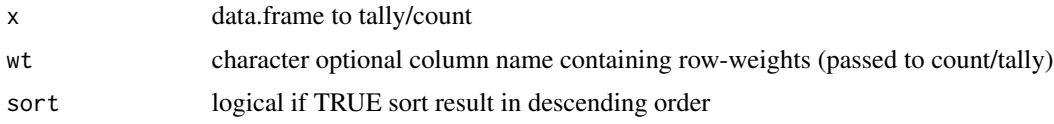

#### Details

Note: dplyr::count, dplyr::add\_count, dplyr::tally, and dplyr::add\_tally are not S3 methods, so it may not be practical to re-dispatch seplyr calls to these dplyr implementations.

### <span id="page-34-0"></span>transmute\_nse 35

### Value

.data with added column n, containing counts.

### See Also

[tally](#page-0-0)

### Examples

```
datasets::mtcars %.>% tally_se(.)
```
datasets::mtcars %.>% tally\_se(., wt = "cyl")

transmute\_nse *transmute non-standard evaluation interface.*

### Description

transmute a data frame by the transmuteterms from ....

#### Usage

```
transmute_nse(
  .data,
  ...,
  transmute_nse_env = parent.frame(),
  transmute_nse_warn = TRUE
\mathcal{L}
```
### Arguments

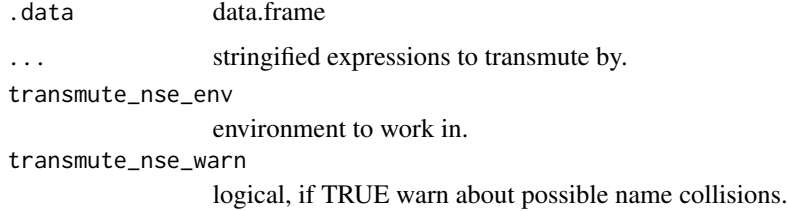

### Value

.data with altered columns(other columns dropped).

### See Also

[transmute\\_se](#page-35-1), [transmute](#page-0-0), [transmute\\_at](#page-0-0), [:=](#page-0-0)

#### Examples

```
datasets::iris %.>%
 transmute_nse(., Sepal_Long := Sepal.Length >= 2 * Sepal.Width,
                  Petal_Short := Petal.Length <= 3.5) %.>%
 summary(.)
```
<span id="page-35-1"></span>transmute\_se *transmute standard interface.*

#### Description

transmute a data frame by the transmuteTerms. Accepts arbitrary text as transmuteTerms to allow forms such as "Sepal.Length  $>= 2 *$  Sepal.Width".

#### Usage

```
transmute_se(.data, transmuteTerms, env = parent.frame(), warn = TRUE)
```
#### Arguments

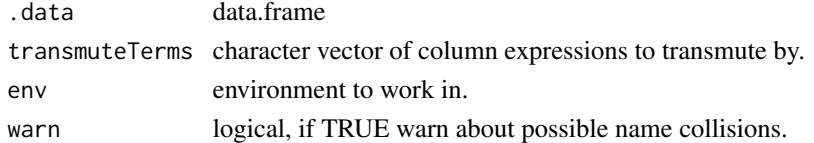

### Value

.data transumuted by transmuteTerms.

### See Also

[transmute](#page-0-0), [transmute\\_at](#page-0-0), [:=](#page-0-0)

```
datasets::iris %.>%
 transmute_se(., qae(Sepal_Long := Sepal.Length >= 2 * Sepal.Width,
                     Petal_Short := Petal.Length <= 3.5)) %.>%
 summary(.)
```
<span id="page-35-0"></span>

# <span id="page-36-0"></span>Index

:=, *[23,](#page-22-0) [24](#page-23-0)*, *[28](#page-27-0)*, *[33,](#page-32-0) [34](#page-33-0)*, *[36](#page-35-0)* add\_count, *[3](#page-2-0)* add\_count\_se, [3](#page-2-0) add\_group\_indices, [4](#page-3-0) add\_group\_sub\_indices, [4](#page-3-0) add\_group\_summaries, [5](#page-4-0) add\_rank\_indices, [6](#page-5-0) add\_tally, *[7](#page-6-0)* add\_tally\_se, [7](#page-6-0) arrange, *[8](#page-7-0)* arrange\_at, *[8](#page-7-0)* arrange\_se, [8](#page-7-0) complete\_se, [9](#page-8-0) count, *[11](#page-10-0)* count\_se, [10](#page-9-0) deselect, [11,](#page-10-0) *[30](#page-29-0)* distinct, *[12](#page-11-0)* distinct\_se, [12](#page-11-0) factor\_mutate, [12](#page-11-0) filter, *[14,](#page-13-0) [15](#page-14-0)* filter\_at, *[14,](#page-13-0) [15](#page-14-0)* filter\_nse, [14](#page-13-0) filter\_se, *[14](#page-13-0)*, [14](#page-13-0) gather, *[15,](#page-14-0) [16](#page-15-0)* gather\_se, [15,](#page-14-0) *[32](#page-31-0)* group\_by, *[17](#page-16-0)* group\_by\_at, *[17](#page-16-0)* group\_by\_se, [16](#page-15-0) group\_indices, *[17](#page-16-0)* group\_indices\_se, [17](#page-16-0) group\_mutate, [18](#page-17-0) group\_summarise *(*group\_summarize*)*, [19](#page-18-0) group\_summarize, [19](#page-18-0) group\_transmute, [20](#page-19-0)

mutate, *[23,](#page-22-0) [24](#page-23-0)* mutate\_at, *[23,](#page-22-0) [24](#page-23-0)* mutate\_nse, [22,](#page-21-0) *[24](#page-23-0)*, *[26](#page-25-0)* mutate\_se, *[23](#page-22-0)*, [23](#page-22-0) mutate\_seb, [24](#page-23-0) novelName, [25](#page-24-0) partition\_mutate\_qt, [26](#page-25-0) partition\_mutate\_se, *[21](#page-20-0)*, [27](#page-26-0) quote\_mutate, [27](#page-26-0) rename, *[28](#page-27-0)* rename\_at, *[28](#page-27-0)* rename\_se, [28](#page-27-0) select, *[11](#page-10-0)*, *[30](#page-29-0)* select\_at, *[11](#page-10-0)*, *[30](#page-29-0)* select\_nse, [29](#page-28-0) select\_se, *[11](#page-10-0)*, [30](#page-29-0) seplyr, [31](#page-30-0) spread, *[31,](#page-30-0) [32](#page-31-0)* spread\_se, *[16](#page-15-0)*, [31](#page-30-0) summarise\_nse *(*summarize\_nse*)*, [32](#page-31-0) summarise\_se *(*summarize\_se*)*, [33](#page-32-0) summarize, *[33,](#page-32-0) [34](#page-33-0)* summarize\_at, *[33,](#page-32-0) [34](#page-33-0)* summarize\_nse, [32](#page-31-0) summarize\_se, *[33](#page-32-0)*, [33](#page-32-0) tally, *[35](#page-34-0)* tally\_se, [34](#page-33-0) transmute, *[36](#page-35-0)* transmute\_at, *[36](#page-35-0)* transmute\_nse, [35](#page-34-0)

transmute\_se, *[36](#page-35-0)*, [36](#page-35-0)

if\_else\_device, [21](#page-20-0)